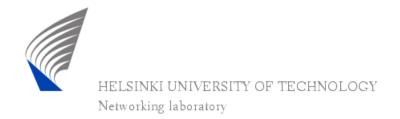

Lic.(Tech.) Marko Luoma (1/11)

### S-38.3180: Quality of Service in Internet

#### Exercise 1: Rate Control and Queue Management

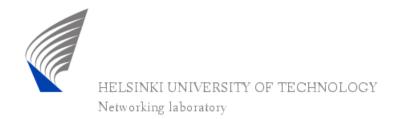

Lic.(Tech.) Marko Luoma (2/11)

## Exercise material

- Source files for the exercises can be downloaded from the web-server
  - www.netlab.hut.fi/opetus/s-38.3180/2005/harj/H1/

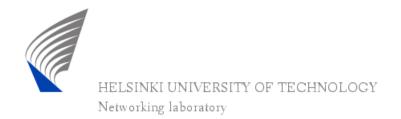

Lic.(Tech.) Marko Luoma (3/11)

## diffnet.tcl

- Main program file containing
  - policy definitions
    - confDSEdges voip1 voip5 <rate> <bucket size> 29\_app AF
  - simulation
    - time controls
    - seeds

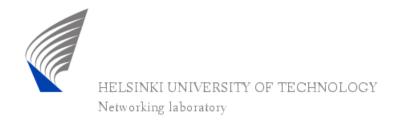

Lic.(Tech.) Marko Luoma (4/11)

2q2p.tcl

- Configuration file containing necessary functions to setup appropriate queueing actions for each and every router.
- In the beginning of file there is a definitions for Random Early Detection parameters.
  - set AF(in\_min) 30
  - *set AF*(*in\_max*) 60
  - *set* AF(*in\_prob*) 0.05
  - set AF(out\_min) 30
  - set AF(out\_max) 60
  - set AF(out\_prob) 0.05
  - set AF(qlimit) 100

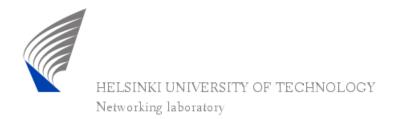

Lic.(Tech.) Marko Luoma (5/11)

## Files

- topology.tcl
  - contains the definitions for the network topology
- peer\_setup.tcl
  - contains the definitions for setting the traffic sources up and running
- monitoring.tcl
  - contains functions needed to set up flow monitoring for each eand every transfer within the network
- awk scripts to parse monitoring files
- shell scripts (\*scr) to presentation of results

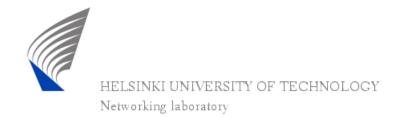

Lic.(Tech.) Marko Luoma (6/11)

# Topology

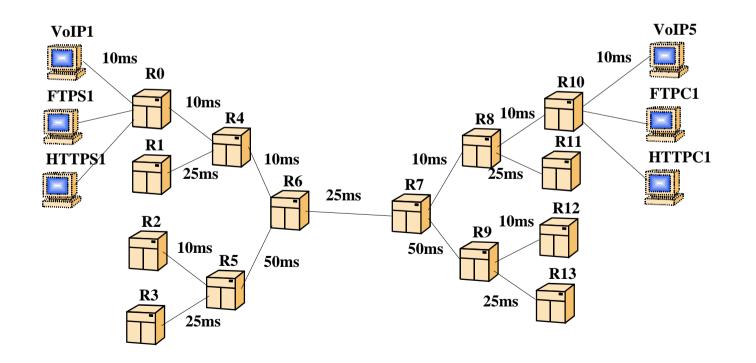

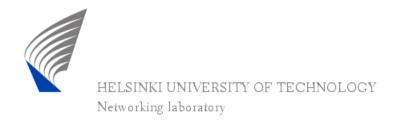

Lic.(Tech.) Marko Luoma (7/11)

# Running simulations

- In principle exercise requires that you
  - Make changes to the files
    - diffnet.tcl rate control exercise
    - 2q2p.tcl queue management exercise
  - run the simulation program with command
    - ns diffnet.tcl
  - run the shell script with command
    - source stats.scr

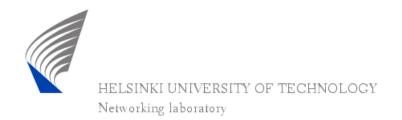

Lic.(Tech.) Marko Luoma (8/11)

# Task (1/3)

- Your task is to see
  - what is the effect of rate control mechanisms to different traffic types.
    - how sensitive is the selection of token bucket parameters
    - What is the combination of parameters so that each client gets approximately 100kbps transmission rate

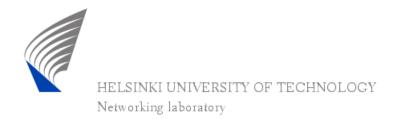

Lic.(Tech.) Marko Luoma (9/11)

# Task (2/3)

- How conventional RED operates
  - Set policies to form
    - confDSEdges voip1 voip5 <rate> <bucket size> <application> BE
      - Rate and bucket size have no meaning
  - Control of RED parameters is in 2q2p.tcl file BE section
    - See how throughputs change if set RED to be
      - Aggressive (low minimum and maximum threshold and large probability)
      - Conservative (large minimum and maximum threshold with low probability)

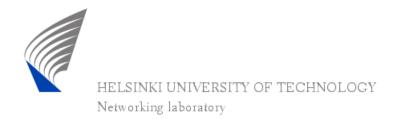

Lic.(Tech.) Marko Luoma (10/11)

# Task (3/3)

- How conventional RIO operates
  - Set policies to form
    - confDSEdges voip1 voip5 <rate> <bucket size> <application> AF
      - Rate and bucket sizes should follow following principle
        - » Voip rate 100000 size 1500
        - » Http rate 110000 size 40000
        - » Ftp rate 750000 size 100000
  - Control of RIO parameters is in 2q2p.tcl file AF section
    - Configure RIO parameters so that you attain best throughput with uniform service among similar clients

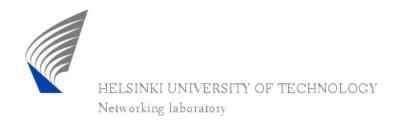

Lic.(Tech.) Marko Luoma (11/11)

### Documentation

- Write a report which answers the questions in previous slides.
- Also write your personal feeling of these mechanisms ability to control the part of quality they should.
- Your report should not exceed 5 pages
- Return it before 18.11.2005 / 1000
  - Course locker in G2-wing